### C Pointers

# Goals of this Lecture

- Help you learn about:
	- Pointers and application
	- Pointer variables
	- Operators & relation to arrays

- The first step in understanding pointers is visualizing what they represent at the machine level.
- In most modern computers, main memory is divided into **bytes,** with each byte capable of storing eight bits of information:

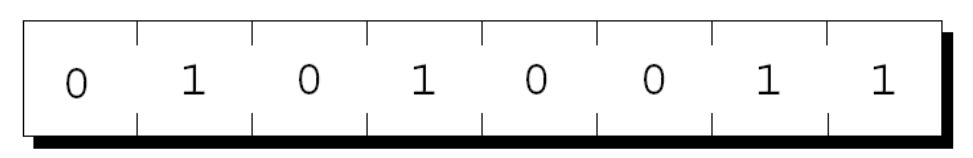

• Each byte has a unique **address.**

• If there are <sup>n</sup> bytes in memory, we can think of addresses as numbers that range from  $0$  to  $n - 1$ : Address Contents

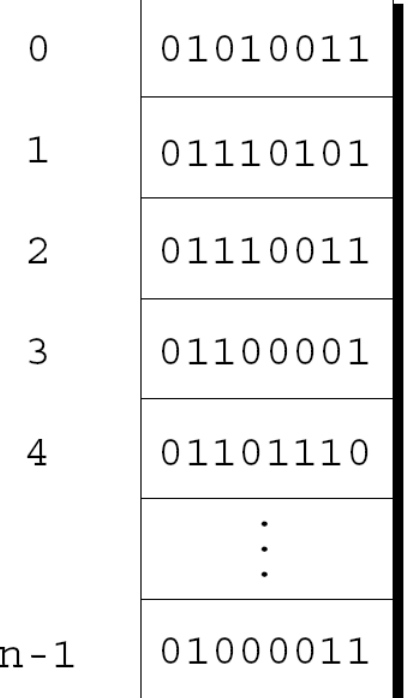

- Each variable in a program occupies one or more bytes of memory.
- The address of the first byte is said to be the address of the variable.
- In the following figure, the address of the variable  $\pm$  is 2000:

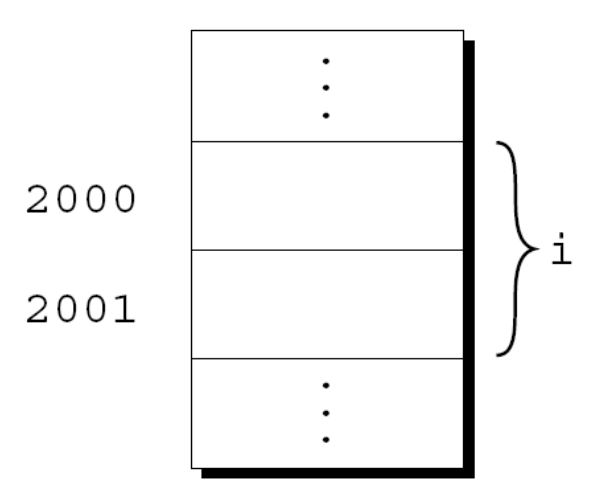

- Addresses can be stored in special **pointer variables.**
- When we store the address of a variable  $\pm$  in the pointer variable p, we say that  $p$  "points to" i.
- A graphical representation:

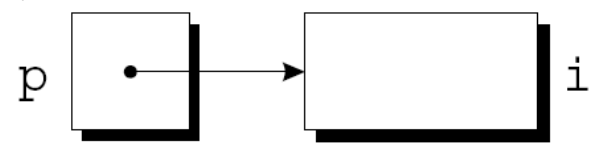

# Declaring Pointer Variables

- When a pointer variable is declared, its name must be preceded by an asterisk: int \*p;
- $\bullet\,$   $\,$  p is a pointer variable capable of pointing to **objects** of type int.
- We use the term *object* instead of *variable* since  $p$  might point to an area of memory that doesn't belong to a variable.

# Declaring Pointer Variables

• Pointer variables can appear in declarations along with other variables:

int i, j,  $a[10]$ ,  $b[20]$ ,  $*_{p}$ ,  $*_{q}$ ;

• C requires that every pointer variable point only to objects of a particular type (the **referenced type**):

int  $*p$ ;  $\hspace{1cm}$  /\* points only to integers  $*$  / double  $*q$ ; /\* points only to doubles  $*$ / char \*r;  $\gamma$  /\* points only to characters \*/

• There are no restrictions on what the referenced type may be.

The Address and Indirection Operators

- C provides a pair of operators designed specifically for use with pointers.
	- To find the address of a variable, we use the & (**address**) operator.
	- To gain access to the object that a pointer points to, we use the \* (**indirection, dereference**) operator.

# The Address Operator

• Declaring a pointer variable sets aside space for a pointer but doesn't make it point to an object:

int \*p; /\* points nowhere in particular \*/

• It's crucial to initialize  $p$  before we use it.

# The Address Operator

- One way to initialize a pointer variable is to assign it the address of a variable: int i, \*p; …  $p = \&i$
- Assigning the address of  $\pm$  to the variable p makes p point to i:

$$
p \begin{array}{|c|c|} \hline \rule{0.2cm}{1.2cm} & \rule{0.2cm}{1.2cm} \end{array}
$$

## The Address Operator

• It's also possible to initialize a pointer variable at the time it's declared: int i;

int  $*_{p} = \sin$ ;

• The declaration of i can even be combined with the declaration of p: int i,  $*_{p} = \&i$ 

- Once a pointer variable points to an object, we can use the  $*$  (indirection) operator to access what's stored in the object.
- If  $p$  points to i, we can print the value of i as follows:

printf("%d\n",  $*$ p);

• Applying & to a variable produces a pointer to the variable. Applying  $\star$  to the pointer takes us back to the original variable:

 $j = * \sin j$  /\* same as  $j = i; *$ /

- As long as p points to i, \*p is an **alias** for i.  $-$  \*p has the same value as i.
	- Changing the value of  $*_P$  changes the value of i.
- The example on the next slide illustrates the equivalence of  $*_{\mathcal{P}}$  and i.

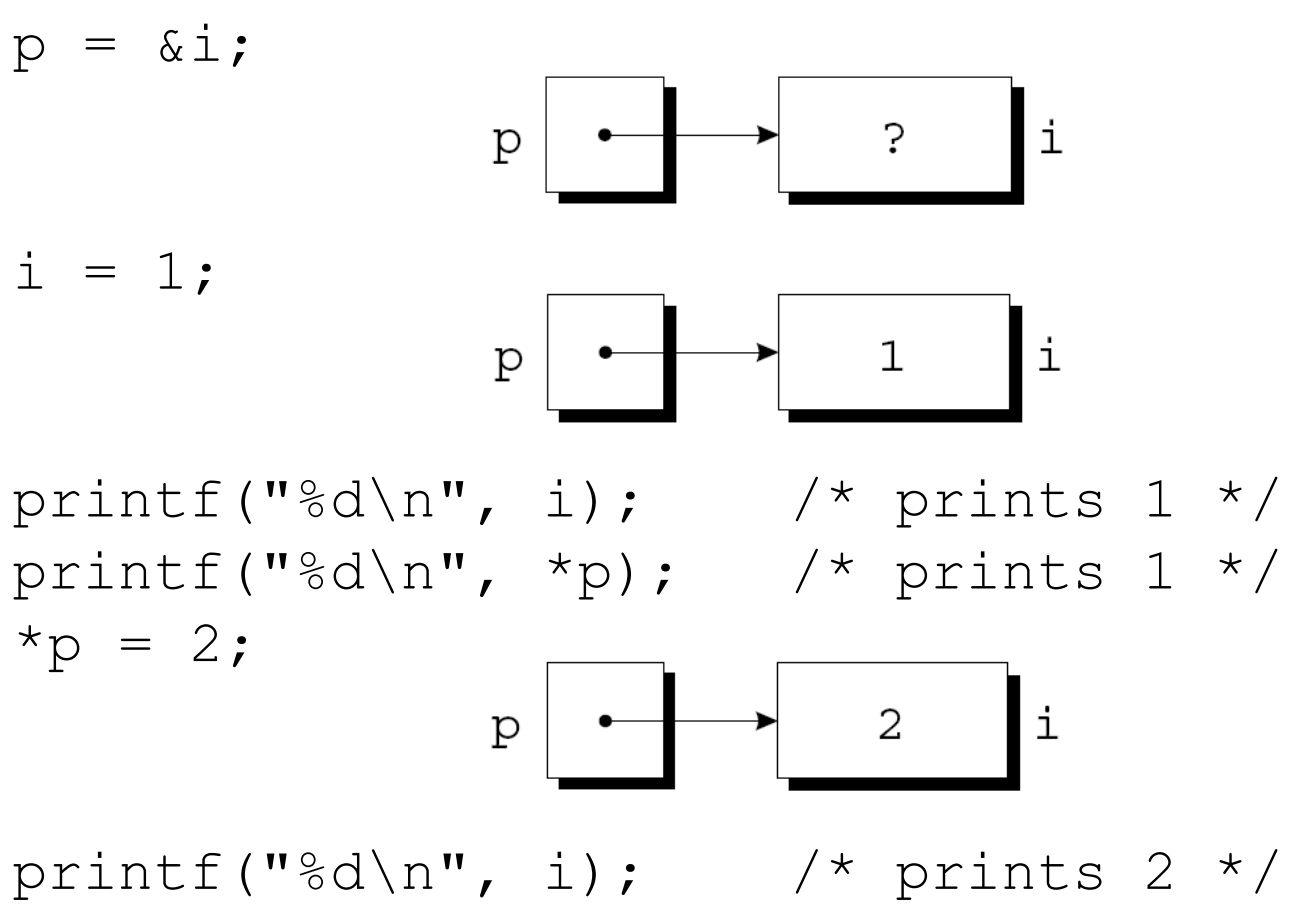

printf("%d\n", \*p); /\* prints  $2$  \*/

• Applying the indirection operator to an uninitialized pointer variable causes undefined behavior:

int \*p; printf("%d", \*p); /\*\*\* WRONG \*\*\*/

• Assigning a value to  $*_P$  is particularly dangerous:

int \*p;  $*_{p} = 1;$  /\*\*\* WRONG \*\*\*/

- C allows the use of the assignment operator to copy pointers of the same type.
- Assume that the following declaration is in effect:

int i, j,  $*p$ ,  $*q$ ;

• Example of pointer assignment:  $p = \&i$ 

• Another example of pointer assignment:

 $q = p$ ;

q now points to the same place as p:

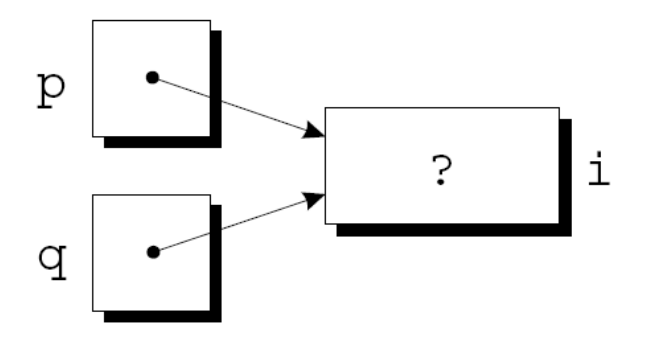

• If  $p$  and  $q$  both point to i, we can change i by assigning a new value to either  $*_{p}$  or  $*_{q}$ :

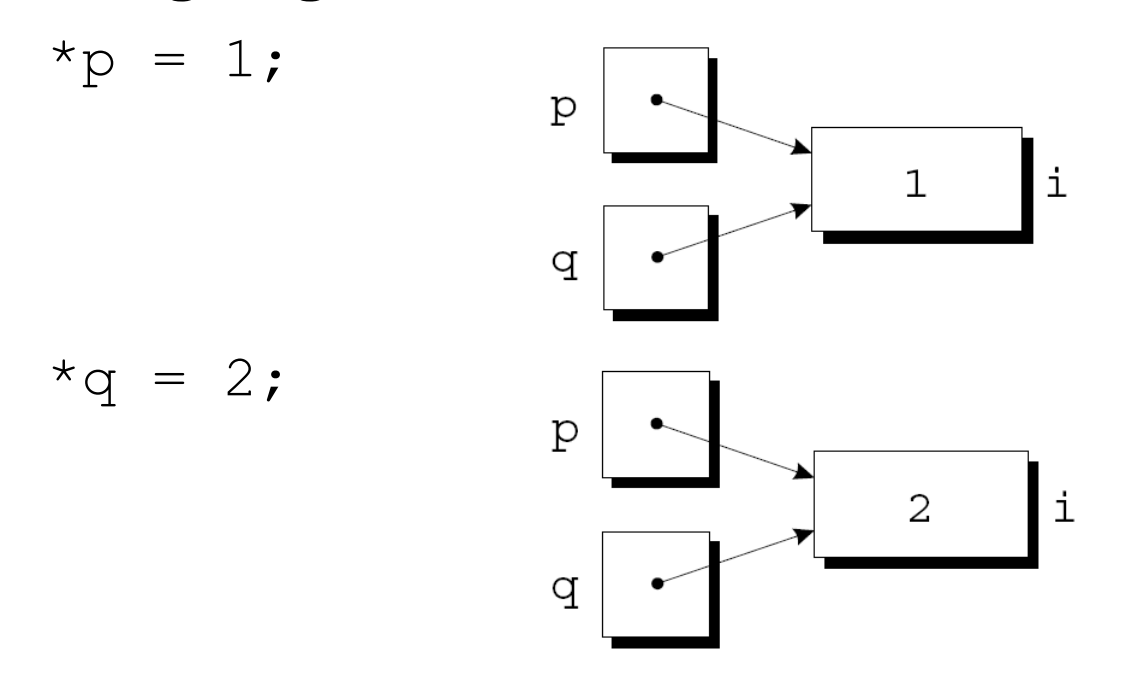

• Any number of pointer variables may point to the same object.

• Be careful not to confuse

 $q = p$ ; with  $*q = *p;$ 

- The first statement is a pointer assignment, but the second is not.
- The example on the next slide shows the effect of the second statement.

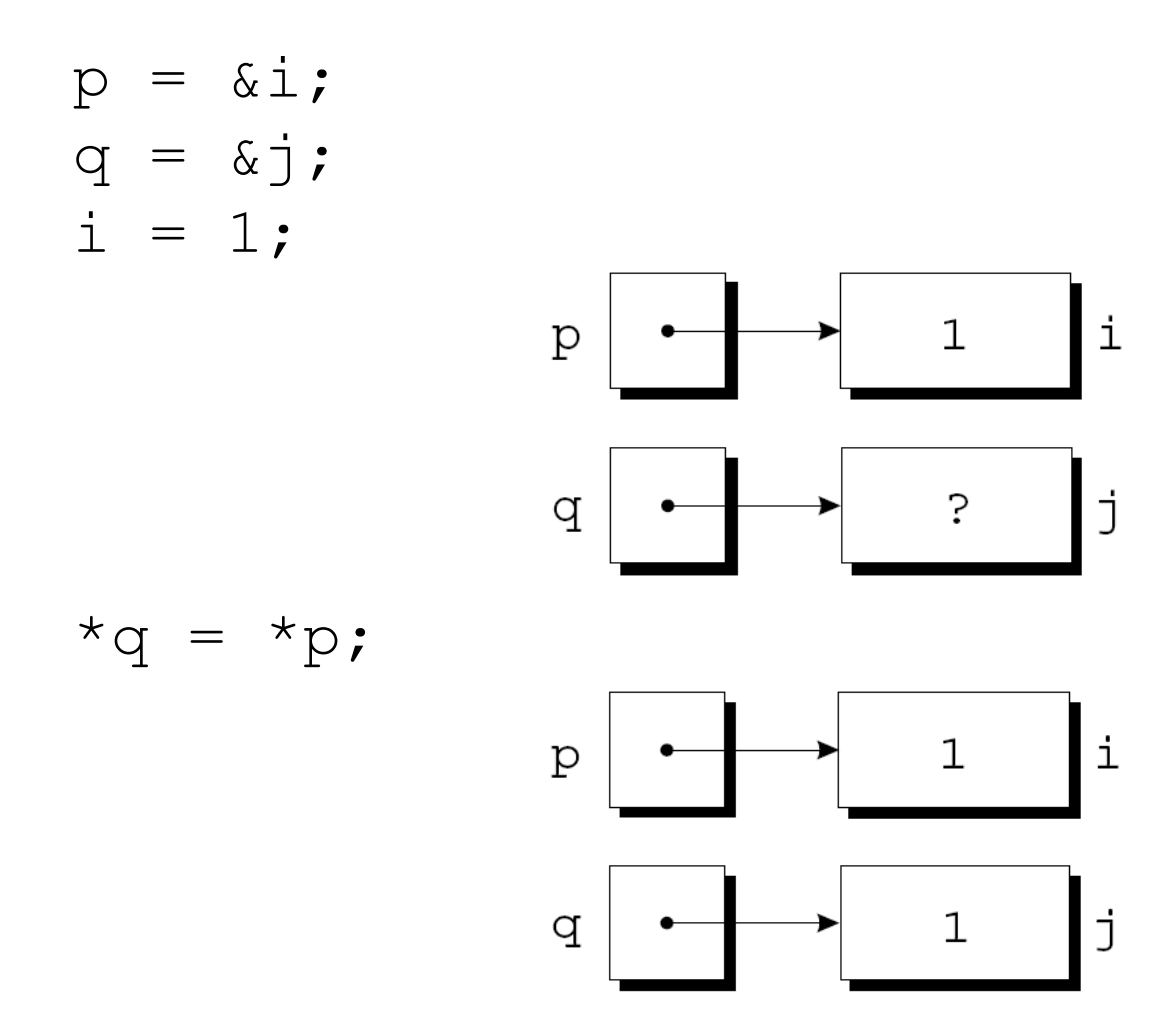

### Pointers as Arguments

• Arguments in calls of scanf are pointers:

int i;

…

```
scant("%d", \&i);
```
Without the  $\alpha$ , scanf would be supplied with the value of i.

## Pointers as Arguments

• Although  $\text{scanf}'s$  arguments must be pointers, it's not always true that every argument needs the & operator:

```
int i, *p;
…
p = \&i;
```

```
scanf("%d", p);
```
• Using the & operator in the call would be wrong:

scanf("%d", &p); /\*\*\* WRONG \*\*\*/

#### Using **const** to Protect Arguments

- When an argument is a pointer to a variable  $x$ , we normally assume that  $x$  will be modified:  $f(\&x);$
- It's possible, though, that  $f$  merely needs to examine the value of  $x$ , not change it.
- The reason for the pointer might be efficiency: passing the value of a variable can waste time and space if the variable requires a large amount of storage.

#### Using **const** to Protect Arguments

- We can use const to document that a function won't change an object whose address is passed to the function.
- const goes in the parameter's declaration, just before the specification of its type:

```
void f(const int *p)
{
 *_{p} = 0; /*** WRONG ***/
}
```
Attempting to modify  $*_P$  is an error that the compiler will detect.

### Pointers as Return Values

• Functions are allowed to return pointers:

```
int *max(int *a, int *b)
\{if (*a > *b) return a;
   else
     return b;
}
```
• A call of the max function: int  $*_{p, i, j}$ ; …  $p = max(\&i, \&j);$ After the call,  $p$  points to either  $i$  or  $j$ .

## Pointers as Return Values

- Pointers can point to array elements.
- If a is an array, then  $\&a[i]$  is a pointer to element i of a.
- It's sometimes useful for a function to return a pointer to one of the elements in an array.
- A function that returns a pointer to the middle element of a, assuming that a has n elements: int \*find\_middle(int a[], int n) { return &a[n/2]; }

### Pointer Arithmetic

$$
\begin{array}{rcl}\n\text{int } a[10], & \text{sp;} \\
p & = & \text{sa}[0];\n\end{array}
$$

• A graphical representation:

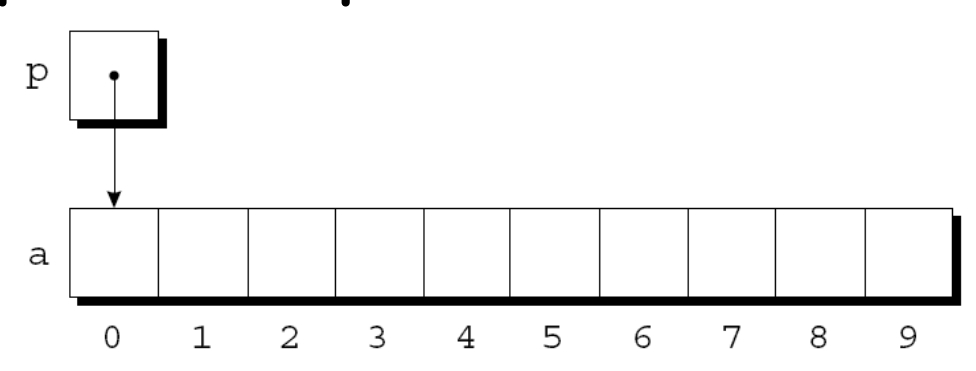

## Pointer Arithmetic

• We can now access a [0] through p; for example, we can store the value  $5$  in  $a[0]$  by writing

 $*_{p} = 5;$ 

• An updated picture:

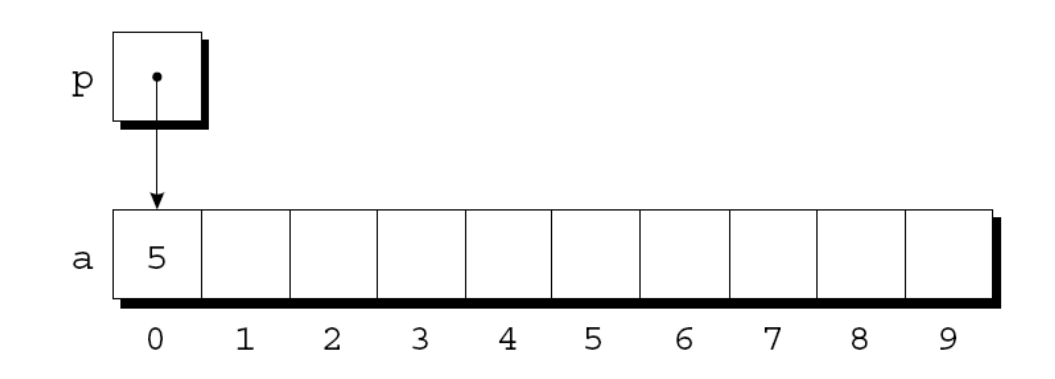

# Pointer Arithmetic

- C supports three (and only three) forms of pointer arithmetic:
	- Adding an integer to a pointer
	- Subtracting an integer from a pointer
	- Subtracting one pointer from another

# Adding an Integer to a Pointer

- Adding an integer  $j$  to a pointer  $p$  yields a pointer to the element  $j$  places after the one that  $p$  points to.
- More precisely, if  $\bm{{\rm p}}$  points to the array element  $a[i]$  , then  $p + j$  points to  $a[i+j].$
- Assume that the following declarations are in effect:

int a[10], \*p, \*q, i;

# Adding an Integer to a Pointer

• Example of pointer addition:

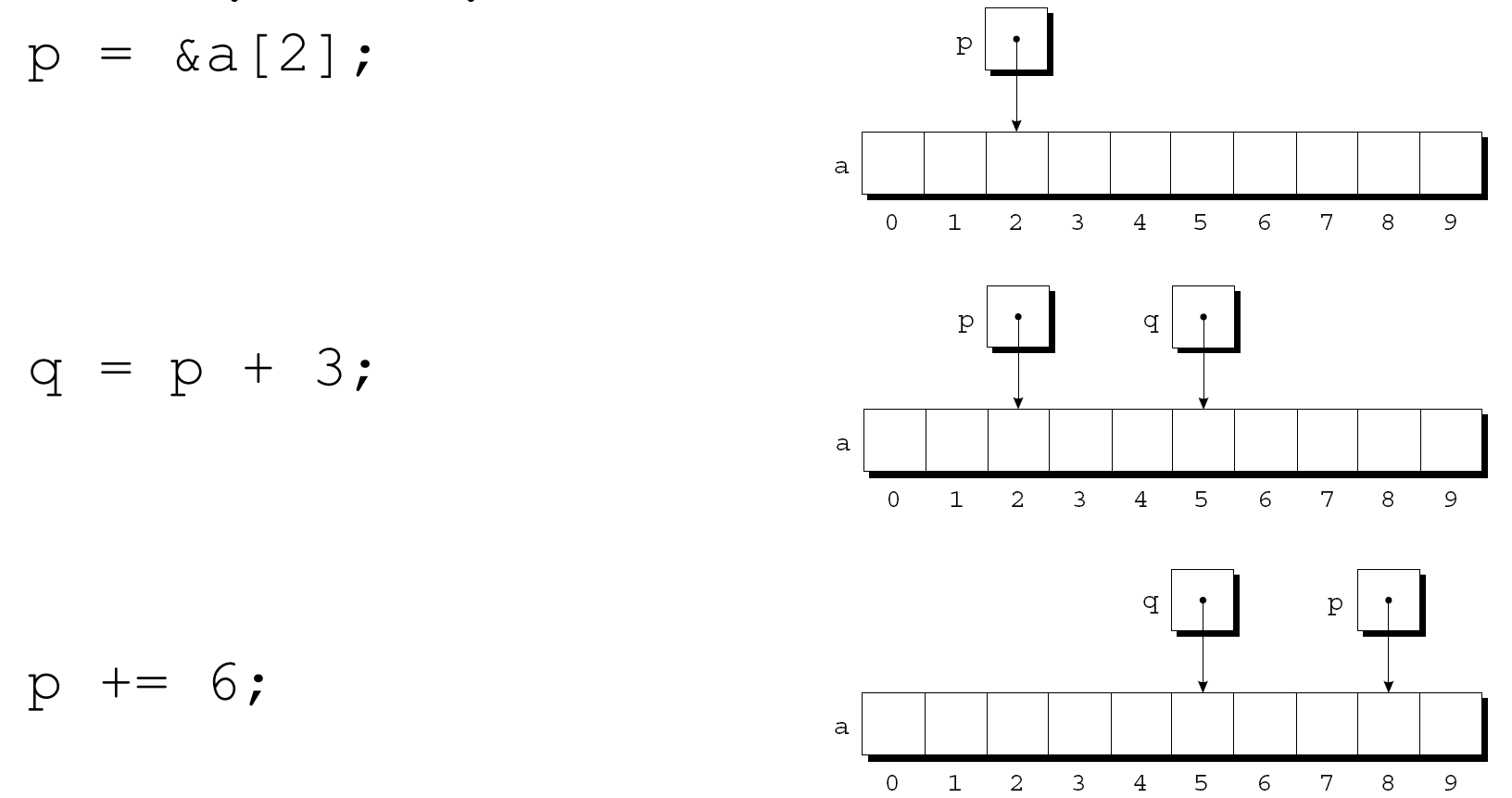

#### Subtracting an Integer from a Pointer

- If p points to a[i], then  $p j$  points to a[i-j].
- Example: p  $p = \&a[8]$ ;  $\mathsf{a}$  $\overline{O}$  $\mathbf{1}$  $\overline{a}$  $\mathbf{3}$  $\overline{4}$ 5 6  $7^{\circ}$  $\mathtt{p}$ q  $q = p - 3;$  $\mathsf{a}$  $\overline{0}$  $\mathbf{1}$  $\overline{a}$  $\mathbf{3}$  $\overline{4}$  $5<sup>7</sup>$  $6\overline{6}$  $7<sup>7</sup>$ q p  $p = 6;$  $\mathsf{a}$

 $\mathbf{O}$ 

 $\mathbf{1}$ 

 $\overline{c}$ 

 $\mathbf{3}$ 

 $\overline{4}$ 

5

 $\epsilon$ 

 $7\overline{ }$ 

8

8

8

 $\overline{9}$ 

 $\overline{9}$ 

 $\mathcal{Q}$ 

#### Subtracting One Pointer from Another

- When one pointer is subtracted from another, the result is the distance (measured in array elements) between the pointers.
- If p points to a[i] and q points to a[j], then  $p q$  is equal to  $i - j$ .

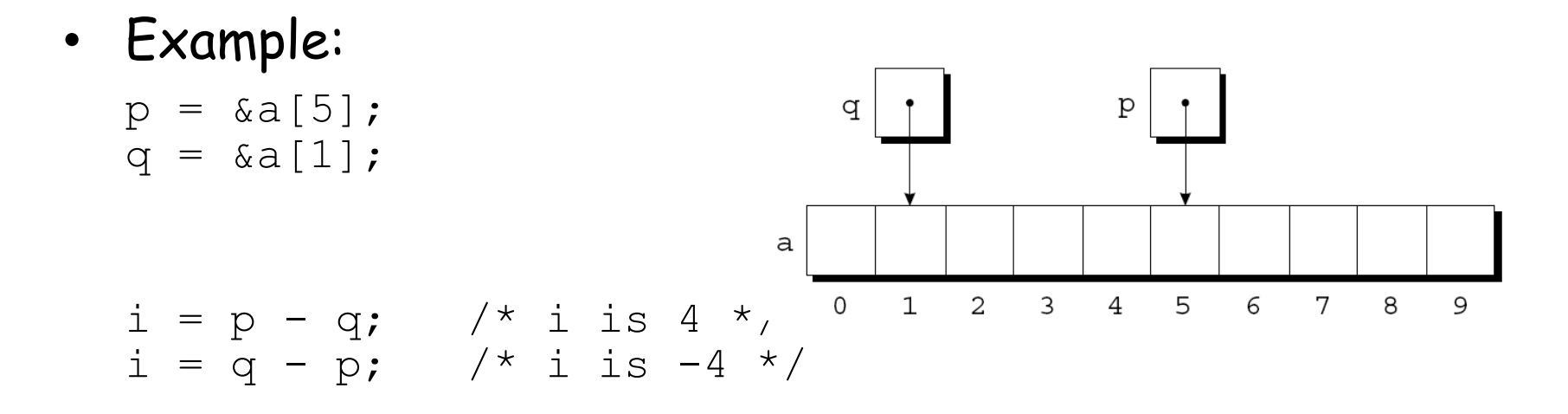

#### Subtracting One Pointer from Another

- Operations that cause undefined behavior:
	- Performing arithmetic on a pointer that doesn't point to an array element
	- Subtracting pointers unless both point to elements of the same array

# Comparing Pointers

- Pointers can be compared using the relational operators  $(<, \le, >, >)$  and the equality operators  $(==$  and  $!=$ ).
	- Using relational operators is meaningful only for pointers to elements of the same array.
- The outcome of the comparison depends on the relative positions of the two elements in the array.
- After the assignments

```
p = \&a[5];
q = \&a[1];the value of p \le q is 0 and the value of p \ge q is 1.
```
#### Combining the **\*** and **++** Operators

- C programmers often combine the  $*$  (indirection) and  $++$  operators.
- A statement that modifies an array element and then advances to the next element:  $a[i++] = j;$
- The corresponding pointer version:  $*p++ = j;$
- Because the postfix version of  $++$  takes precedence over  $\star$  , the compiler sees this as  $*(p++) = j;$

#### Combining the **\*** and **++** Operators

• Possible combinations of  $*$  and  $++:$ 

Expression Meaning  $*_{p++}$  or  $*_{(p++)}$  Value of expression is  $*_{p}$  before increment; increment  $p$  later  $(*p)$  ++ Value of expression is  $*_p$  before increment; increment  $*_{\mathsf{P}}$  later \*++p or  $*(++p)$  Increment p first; value of expression is  $*_{p}$  after increment  $++*p$  or  $++(*p)$  Increment  $*_p$  first; value of expression is  $*_{p}$  after increment

#### Combining the **\*** and **++** Operators

- The most common combination of  $*$  and  $++$  is  $*$   $p++$ , which is handy in loops.
- Instead of writing

for  $(p = \alpha a[0]; p < \alpha a[N]; p++)$  /\* assume N+1 elms \*/ sum  $+=$  \*p;

to sum the elements of the array a, we could write

```
p = \alpha a[0];
while (p < \&a[N])sum += *p++;
```
Using an Array Name as a Pointer

- Pointer arithmetic is one way in which arrays and pointers are related.
- Another key relationship: The name of an array can be used as a pointer to the first element in the array.
- This relationship simplifies pointer arithmetic and makes both arrays and pointers more versatile.

### Using an Array Name as a Pointer

- Suppose that a is declared as follows: int a[10];
- Examples of using a as a pointer:  $*a = 7;$   $/*$  stores 7 in a[0]  $*/$  $*(a+1) = 12;$  /\* stores 12 in a[1] \*/
- In general,  $a + i$  is the same as  $\&a[i]$ .  $-$  Both represent a pointer to element  $\pm$  of a.
- Also,  $*(a+i)$  is equivalent to  $a[i]$ .  $-$  Both represent element  $\pm$  itself.

### Using an Array Name as a Pointer

- Although an array name can be used as a pointer, it's not possible to assign it a new value.
- Attempting to make it point elsewhere is an error: while  $(*a != 0)$ a++; /\*\*\* WRONG \*\*\*/
- This is no great loss; we can always copy a into a pointer variable, then change the pointer variable:  $p = a;$ while  $(*p != 0)$  $p++;$

• When passed to a function, an array name is treated as a pointer.

• Example:

```
int find largest(int a[], int n)
\{ int i, max;
 max = a[0];
  for (i = 1; i < n; i++)if (a[i] > max)max = a[i]; return max;
}
```
- The fact that an array argument is treated as a pointer has some important consequences.
- *Consequence 1:* When an ordinary variable is passed to a function, its value is copied; any changes to the corresponding parameter don't affect the variable.
- In contrast, an array used as an argument isn't protected against change.

• To indicate that an array parameter won't be changed, we can include the word const in its declaration:

```
int find largest(const int a[], int n)
{
 …
}
```
• If const is present, the compiler will check that no assignment to an element of a appears in the body of find largest.

- Consequence 2: The time required to pass an array to a function doesn't depend on the size of the array.
- There's no penalty for passing a large array, since no copy of the array is made.

- *Consequence 3:* An array parameter can be declared as a pointer if desired.
- find largest could be defined as follows: int find largest(int \*a, int n) { … }
- Declaring a to be a pointer is equivalent to declaring it to be an array; the compiler treats the declarations as though they were identical.

• The following declaration causes the compiler to set aside space for 10 integers and assign the address of first element to  $\Omega$ 

int a[10]; \*a = 0; /\* What happens? \*/

• The following declaration causes the compiler to allocate space for a pointer variable:

int \*a;

 $*a = 0$ ; /\* What happens? \*/

- Consequence 4: A function with an array parameter can be passed an array "slice"-a sequence of consecutive elements.
- An example that applies find largest to elements 5 through 14 of an array b: largest = find largest( $&b[5]$ , 10);

# Summary

- Pointers and their operations
	- Pointer has a memory address as its value
	- & is address operator
	- \* is indirection/dereference operator
	- Function arguments
		- Typically used to change the value of the passed variable
		- Call-by-reference semantics
	- Relation to the arrays
		- Array name can be used as a pointer assigned with the address of its first element  $\sim$